УДК 621.301

# ПРО ДОСВІД МІГРАЦІЇ ДАНИХ ПАЦІЄНТІВ ПРИ ВПРОВАДЖЕННІ ВІЛЬНО РОЗПОВСЮДЖУВАНОГО ПРОГРАМНОГО ЗАБЕЗПЕЧЕННЯ МІС ЕМК З ВІДКРИТИМ КОДОМ

А. В. Семенець

ДВНЗ "Тернопільський державний медичний університет імені І. Я. Горбачевського МОЗ України"

Показано альтернативні підходи до впровадження сучасних програмних додатків в галузі охорони здоров'я. Наведено приклади використання ПЗ МІС ЕМК в структурних підрозділах Тернопільського державного медичного університету імені І. Я. Горбачевського. Описано недоліки використання МІС "Медична реєстратура". Запропоновано методику міграції даних пацієнтів між БД МІС різних форматів. Здійснено зворотне проектування БД МІС "Медична реєстратура" та MIC OpenEMR з метою визначення принципів зберігання даних пацієнтів. Розроблено комплекс запитів на мові SQL для реалізації процесу міграції даних. Показано приклад виконання процедури міграції даних з БД МІС "Медична реєстратура" в БД МІС OpenEMR.

Ключові слова: медичні інформаційні системи, електронні медичні картки, програмне забезпечення з відкритим кодом, SQL-запит, міграція даних.

# ОБ ОПЫТЕ МИГРАЦИИ ДАННЫХ ПАЦИЕНТОВ ПРИ ВНЕДРЕНИИ СВОБОДНО РАСПРОСТРАНЯЕМОГО ПРОГРАММНОГО ОБЕСПЕЧЕНИЯ МИС ЭМК С ОТКРЫТЫМ КОДОМ

А. В. Семенец

### ГВУЗ "Тернопольский государственный медицинский университет имени И. Я. Горбачевского МОЗ Украины"

Показано альтернативные подходы к внедрению современных приложений в области здравоохранения. Приведены примеры использования ПО МИС ЭМК в структурных подразделениях Тернопольского государственного медицинского университета имени И. Я. Горбачевского. Описаны недостатки использования МИС "Медицинская регистратура". Предложена методика переноса данных пациентов между БД МИС различных форматов. Осуществлено обратное проектирование БД МИС "Медицинская регистратура" и МИС OpenEMR с целью определения принципов сохранения данных пациентов. Разработан комплекс запросов на языке SQL для реализации процесса миграции данных. Показан пример выполнения процедуры миграции данных из БД МИС "Медицинская регистратура" в БД МИС OpenEMR.

Ключевые слова: медицинские информационные системы, электронные медицинские карты, программное обеспечение с открытым кодом, SQL-запрос, миграция данных.

# ABOUT EXPIRIENCE OF THE PATIENT DATA MIGRATION DURING THE OPEN **SOURCE EMR-SYSTEM IMPLEMENTATION**

## A. V. Semenets

### SHEI "Ternopil State Medical University by I. Ya. Horbachevsky of MPH of Ukraine"

An alternative approaches to the implementation of software applications in medical practice and education are shown. Examples of the EMR software application in Ternopil State Medical University by I. Ya. Horbachevsky divisionsins are presented. The disadvantages of the MIS "Medical reception" are shown. The method of the patient data migration between different MIS database types is propoused. The reverse engineering of the MIS "Medical reception" and MIS OpenEMR databases is done with investigation of the patient data storage organization principles. The complex of the SQL queries for the support of the data migration process are created. An example of the data migration between MIS "Medical reception" and MIS OpenEMR databases is given.

Key words: medical information systems, electronic medical records, electronic document management with opensource software, SQL-query, data migration.

**<sup>©</sup>** А. В. Семенець

**Вступ.**Концептуальні напрямки впровадження сучасних інформаційних технологій у медичному закладі включають[1]:

1. Формування та підтримка електронної медичної картки пацієнта (EMR – Electronic Medical Record).

2. Формування моделі електронного документообігу.

3. Автоматизаціяфінансового, кадрового та економічного обліку.

За останні роки в галузі охорони здоров'я України суттєво активізувався процес впровадження **електронних медичних карток (записів, історій хвороби) пацієнта (ЕМК)** [2, 3, 4]. Тривають процеси розробки і впровадження відповіднихмедичних інформаційних систем (МІС) вітчизняного виробництва. Зокрема, на загальонаціональному рівні урядом розпочато реалізацію пілотного проекту впровадження ЕМК. Проект спрямований на оптимізацію надання медичних послуг населенню, запровадження страхової медицини, мінімізацію витрат на охорону здоров'я [5, 6]. Концепція ЕМК базується на запровадженні та використанні єдиної бази даних (БД) про пацієнтів, доступ до якої зможуть мати медичні заклади, контролюючі органи та пацієнти.Однак значна частина проектів з впровадженням ЕМК пацієнта, особливо у державних та комунальних медичних закладах, здійснюється з численними прорахунками і помилками [1].

## *1. Аналіз існуючих рішень. Використання МІС ЕМК в структурних підроздіах ТДМУ*

Окремий проект автоматизації інформаційних процесів у довільномумедичномузакладіна основівпровадження ПЗ МІС ЕМК можна реалізувати в рамках наступних трьох альтернативних підходів:

1. Впровадження існуючого комерційного ПЗ МІС ЕМК.

2. Адаптація вільно розповсюджуваного ПЗ МІС ЕМК з відкритим кодом.

3. Розробка власного, спеціально спроектованого ПЗ МІС ЕМК.

Переваги та недоліки вказаних альтернативних підходів детально розглянуті автором в роботі [1].

У 5 сільських населених пунктах Тернопільської областідіють навчально-практичні центри первинної медико-санітарної допомоги (НПЦПМСД), відкриті Тернопільським державним медичним університетом імені І. Я. Горбачевського (ТДМУ) за сприяння місцевої влади.У центрах вахтовим методом працюють групи лікарів-інтернів та студентів-шестикурсників. Всі заклади забезпечені необхідним комплектом діагностичного устаткування, комп'ютерною технікою та

комунікаційним обладнанням з доступом до мережі Інтернет, щодозволяє, кріміншого, проводити віддалене консультування хворих. Для прикладу, лише протягом 2012 р. у НПЦПМСДТДМУ було прийнято 2584 амбулаторних хворих [7].

З моменту формування в НПЦПМСД для реєстраціїданих пацієнтів було запроваджено використання МІС "Медична реєстратура" (http:// www.altinfomed.ru/jmr/). ДанаМІСємає безкоштовну версіюта проста для освоєння та використання персоналом. На жаль, саме безкоштовна версія має ряд суттєвих недоліків:

• Відстуність багатокористувацького режиму роботи.

• Монопольний доступ доБДв файловому режимі, що періодично призводить до її виходу з ладу. Часто при цьому дані в БД втрачаються.

• Відсутність можливості роботи з медичними зображеннями.

Оскільки на сайті МІС останні оновлення датовано 24.03.2011 та розробники не відповідають за вказаними контактними даними, автор зробив висновок, що підтримку даного ПЗ припинено. Виникає проблема зміни МІС "Медична реєстратура" на більш сучасне та якісне ПЗ ЕМК.

**Мета роботи.** Базуючись на висновках роботи [1] та довідковій інформації [8], автором підготовлено проект розгортання вільно розповсюджуваної МІСз відкритим кодом OpenEMR (http://www.open-emr.org/) для застосування в НПЦПМСД ТДМУ. Для реалізації вказаного проекту необхідно:

1. Встановити сервер МІС OpenEMR в віртуальному оточенні мережевого кластера ТДМУ.

2. Здійснити початкове налаштування основних параметрів МІС OpenEMR.

3. Розрити процедуру міграції даних пацієнтів з бази даних (БД) МІС "Медична реєстратура" в БД МІС OpenEMR.

4. Здійснити міграціюмедичних даних пацієнтів з БД МІС "Медична реєстратура" в БД МІС OpenEMR.

Метою роботи є представлення розробленої автором методики міграції медичних даних між БД різного формату і структури при впровадженні вільно розповсюджуваної МІС ЕМК з відкритим кодом OpenEMR.

*2. Підготовка інформаційної інфраструктури ТДМУ для запровадження використання МІС OpenEMR*

**2.1. Застосування технологій віртуалізації в інформаційній інфраструктурі ТДМУ**

Мережевий кластер високої доступності було створено в ТДМУ на початку 2013 року за ініціативи автора та його колег, в рамках проекту реорганізації інформаційної інфраструктури ВНЗ [9]. На початок 2014 року кластер включає 4 фізичних сервери, які об'єднанів єдинуструктуру за допомогоюплатформи віртуалізації з відкритим кодом Proxmox VE (http:// www.proxmox.com/proxmox-ve).

В кластері зараз працює 21 віртуальна машина (віртуальні сервери). Кілька з них є тестовим платформами для відпрацювання нових технологій. Зокрема, це сервер ЕМК ТДМУ (http:// openemr.tdmu.edu.ua/openemr/), де встановлено МІСЕМК з відкритим кодом OpenEMR.

## **2.2. Встановлення та налаштування сервера МІС OpenEMR в ТДМУ**

МІС ЕМК OpenEMR являє собою крос-платформовий веб-додаток, написаний мовою PHP. Остання версія МІС OpenEMR, а також всі оновлення до попередніх версій доступні для завантаження з офіційного сайту(http://www.open-emr.org/wiki/index.php/ OpenEMR\_Downloads). Для завантаження доступні:

• дистрибутиви скрипту інсталяції для платформ Windows та Linux;

• інтегрований пакет MIC OpenEMR+ веб-сервер XAMPP для швидкого запуску серверу платформі Windows;

• готовий образ диску віртуальної машини, сумісний з VMware (http://www.vmware.com/products/ player/overview.html) та VirtualBox (http:// www.virtualbox.org/).

Сервер МІС OpenEMRТДМУ (http:// openemr.tdmu.edu.ua/openemr/) працює під керуванням ОС Ubuntu 12.04 LTS. Інсталяцію здійснено відповідно до вказівок, що наявні в документації та на офіційному сайті (http://www.open-emr.org/wiki/ index.php/OpenEMR\_Installation\_Guides).

Процес здійснення початкового налаштування основних параметрів МІС OpenEMR проведено відповідно до інструкції (http://www.open-emr.org/wiki/ index.php/Setting Up Your Clinic 4.1). При цьому:

• створено необхіднізаписи в списках – громадянство, коди і назви країни, регіону, міста.

• налаштовано параметри сертифіката безпеки для здійснення довіреного SSL-підключення (Адміністрування  $\rightarrow$  Інше  $\rightarrow$  Сертифікати).

• введено дані про медичні заклади/амбулаторії у структурі ТДМУ, які будуть використовувати МІС OpenEMR в першу чергу (табл. 1).

• оскільки в БД ПЗ "Медична реєстратура" персональні дані студентів-практикантів не вводилися, то для етапуміграціїданих інформаціяпрокористувачів була мінімізована (табл. 2).

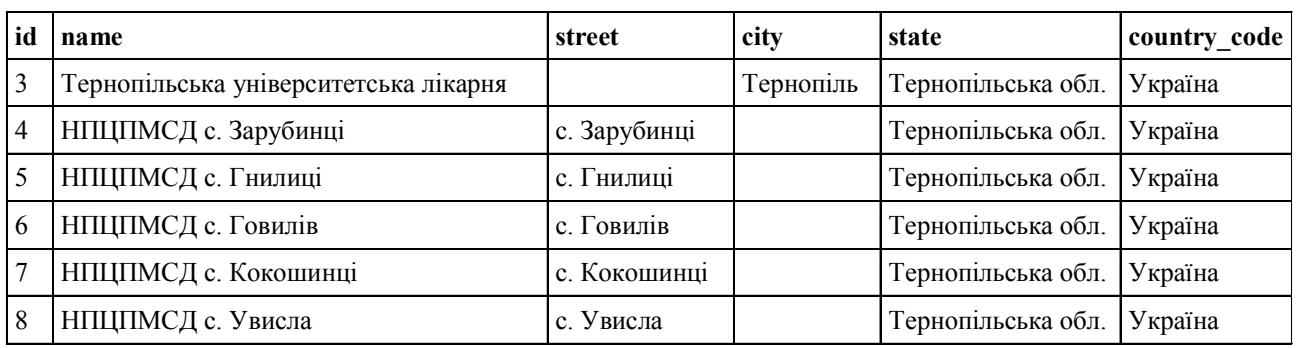

**Таблиця 1.** Дамп результатів запиту до таблиці facility БД МІС OpenEMR ТДМУ

**Таблиця 2.** Дамп результатів запиту до таблиці users БД МІС OpenEMR ТДМУ

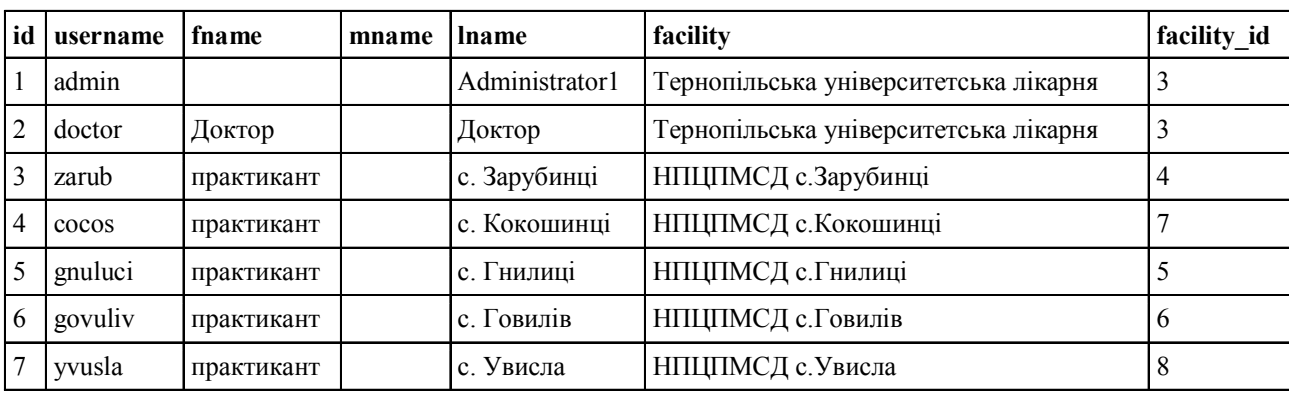

## *3. Розробка процедури міграції даних пацієнтів в БД МІС OpenEMR*

**3.1. Вивчення структури БДМІС "Медична реєстратура" та структури БД МІС OpenEMR**

Ключовою проблемою при переході від використання одного ПЗ МІС ЕМК до іншого є здійснення міграції даних. При цьому повинна бути збережена їх цілісність, достовірність та надійність.Тому важливим є вивчення структур даних та моделей їх зберігання, що застосовуються в БД МІС ЕМК, для чогозастосовується спеціалізоване ПЗ моделювання БД шляхом побудови UML-моделей даних та ER-діаграм.

В МІС "Медична реєстратура" застосовується сервер СУРБД HSQLDB (http://hsqldb.org/). Зворотне проектування БД було здійснено з допомогою ПЗ Astah professional (http://astah.net/) з спеціалізованим плагіном (http://astah.net/features/dbreverse-plugin). В цілому, БД "med\_work"даної МІС містить 44 таблиці. Однак персонал НПЦПМСД ТДМУ вів облік даних пацієнтів та послуг не в повній мірі. Таким чином, важливі для подальшого використання дані знаходяться всього у 3 таблицях (рис. 1). Всі таблиці пов'язані відношеннями типу "один-до-багатьох":

• **Patient** – персональні дані пацієнтів та примітки (в НПЦПМСДТДМУ такожнотатки студентів-практикантів до історії хвороби);

• **Event** – інформаціяпрозвертання, клінічнівипадки та діагнози;

• **Visit** – інформація про додаткові візити та призначення в рамках окремого клінічного випадку.

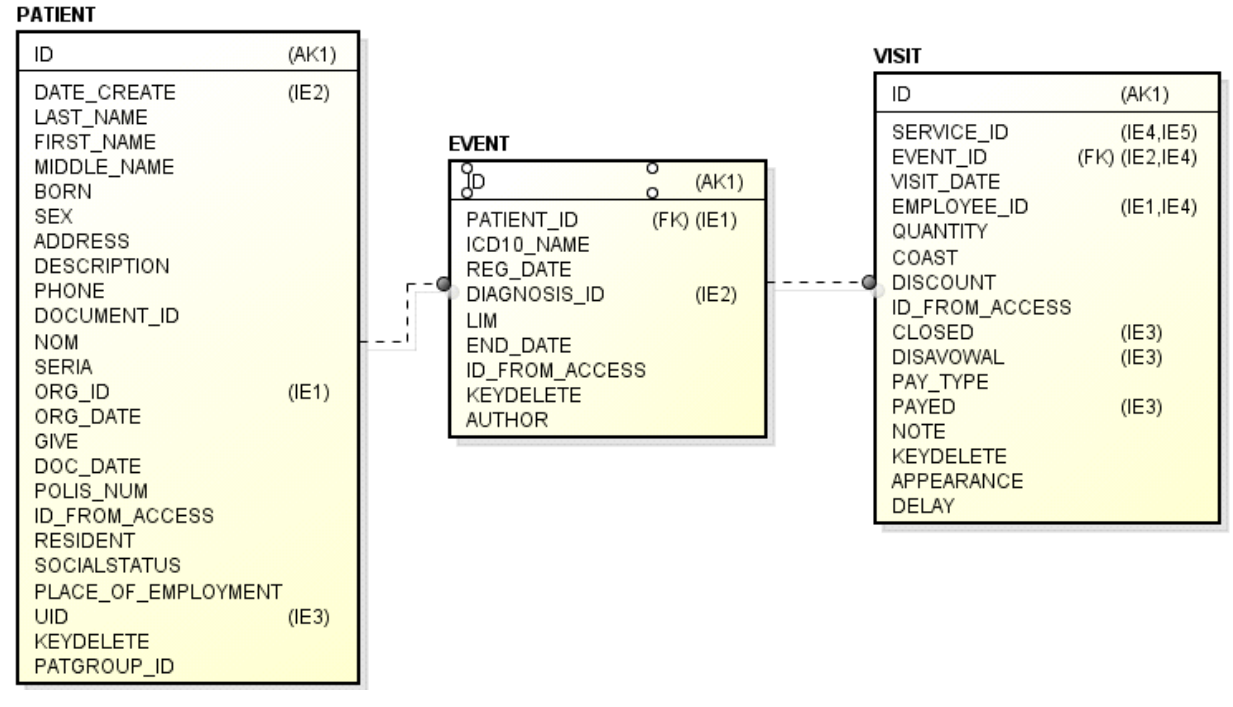

*Рис. 1.* Таблиці в БД МІС "Медична реєстратура", що служать для зберігання клінічно важливої інформаціїпропацієнта.

В МІС OpenEMR застосовується сервер СУРБД MySql(http://www.mysql.com/). На сайті проекту є короткий опис структури БД (http://www.open-emr.org/ wiki/index.php/OpenEMR\_System\_Architecture) та призначення окремих таблиць. З метою візуалізації зв'язків міжтаблицями такожбуло здійснено зворотне проектування БД– за допомогою ПЗ MySqlWorkbench (http://www.mysql.com/products/workbench/). Загалом, БД "openemr" даної МІС містить 160 таблиць. На рисунку 2 показано структуру частини БД МІС OpenEMR, яка буде задіяна в процесіміграції даних.

Перелічені на рисунку таблиціБД мають наступне призначення:

• **users** – перелік користувачів МІС;

• **facilities** – перелік лікувальних закладів/амбулаторій;

• **patient\_data** – детальніперсональнідані пацієнтів (більше50 полів);

• **lists** – перелік захворювань з клінічним описом та діагнозом для кожного пацієнта;

• **forms** – перелік форм (документів) по кожному клінічному випадку / візиту для кожного пацієнта;

• **form\_encounter** – дані форми реєстрації детальної інформації по кожному окремому клінічному випадку/візиту кожного пацієнта;

• **form dictation** – дані форми типу "щоденник/опис візиту" по кожному окремому клінічному випадку/ візитукожногопацієнта;

• issue encounter – взаємозв'язок між захворюваннями та зареєстрованими клінічними випадками / візитами для кожного пацієнта;

• **openEMR\_postcalendar events** – інформація про події (візити пацієнтів, графікироботиперсоналуіт.д.).

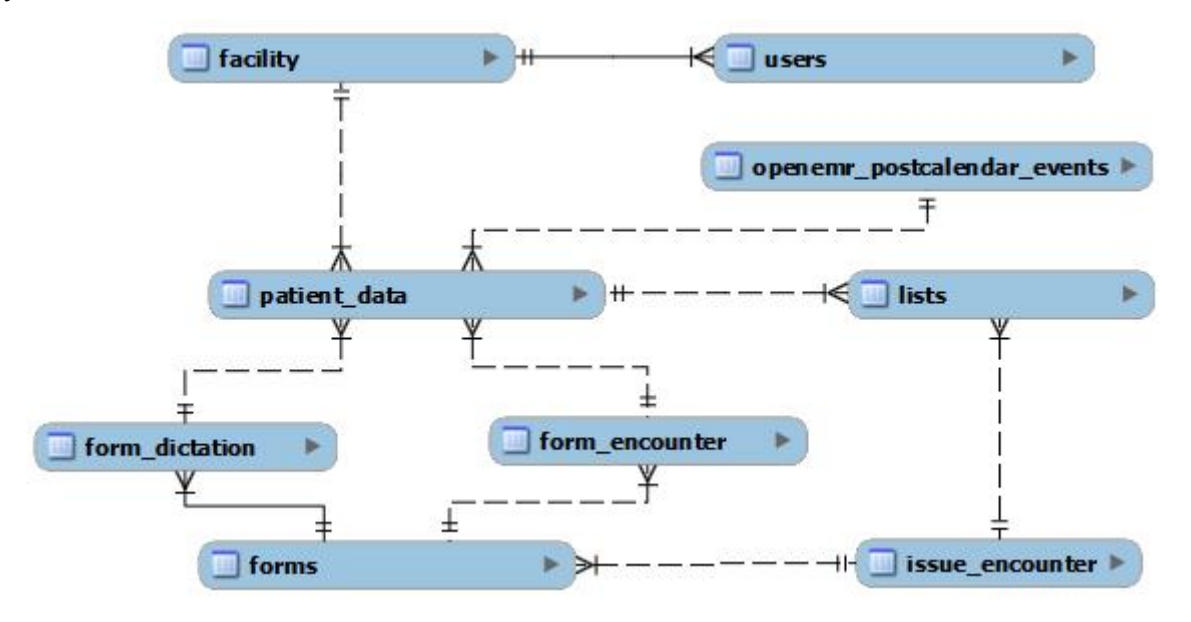

**Рис. 2.** Таблиці в БД МІС OpenEMR, що будуть використовуватися в процесіміграції даних пацієнтів.

## **3.2. Створення додаткових полів даних в БД МІС OpenEMR**

МІС OpenEMR підтримуєфункціонал створення та редагування форм обробки даних про візит на основі макетів – *Layout-Based Visit forms* (http://www.openemr.org/wiki/index.php/LBV\_Forms). Даний інструмент дозволяє вносити зміни і в ряд існуючих форм. Це дозволило, зокрема, внести необхідні зміни в форму персональних даних пацієнта (Адміністрування  $\rightarrow$  Форми $\rightarrow$  Редагувати макет $\rightarrow$  Персональні дані):

1. В категорію *"Who" ("Хто")* добавлено 2 поля даних з типом *"Текстове поле"* з мітками, відповідно *"pasp\_ser"*та *"pasp\_num"* для зберігання інформації про паспортні дані пацієнта. В таблицю БД patient\_data при цьому автоматично добавлено відповідні поля даних – pasp\_ser та pasp\_num.

2. В категорію *"Choices" ("Вибір")* додано тип даних *"Лікувальний заклад"*з міткою *facilityID*. В таблицю БД patient\_data при цьому автоматично добавлено відповідне поле даних – facilityID.

Складовим компонентом МІС OpenEMR є інструмент візуального адміністрування СУРБД MySQLPhpMyAdmin (http://www.phpmyadmin.net/). Це дозволяє, за необхідності, вносити практично будь-які зміни в структуру БД МІС OpenEMR. Для

забезпечення надійності процесу міграції даних, в БД МІС OpenEMR було додано наступний перелік тимчасових полів даних:

1. Поле medreg\_pid в таблиці patient\_data, lists, form encounter, forms, form dictation, openemr\_postcalendar\_events

2. Поле medreg\_eventid в таблиці lists, form encounter, forms, openemr postcalendar events.

**3.3. Підготовка переліку констант для процесу міграції даних**

Сформовано перелік констант для перенесення даних пацієнта (зокрема,значення по-замовчуванню в таблицях для полів типу: стать, мова, країна, область і т.д.) на основі міток ID списків OpenEMR.

Підготовано дані (див. табл. 1) про лікувальнізаклади наступнимзапитом:

SELECT 'id', 'name', 'street', 'city', 'state', 'country code 'FROM 'facility'

Підготовано дані (табл. 2) про персонал НПЦПМСД наступним запитом:

SELECT 'id', 'username', 'fname', 'mname', 'lname', 'facility', 'facility\_id' FROM 'users'

## **3.4. Розробка покрокового алгоритму та виконання процесу міграції даних**

За результатами вивчення структур БД МІС "Медична реєстратура" та БД МІС OpenEMR розроблено порядок міграції даних, що викладений у вигляді покрокової інструкції. Цю інструкцію було застосовано до імпорту іданих з кожної наявної копіїБД МІС "Медична реєстратура", яких на даний час є 5 – покількостіНПЦПМСД, щофункціонують вТДМУ.

Міграція даних здійснювалася за допомогою ПЗ SQLWorkbench (http://www.sql-workbench.net/). Особливістю даного ПЗ, серед іншого, є підтримка роботи з обома СУРБД – HSQDBMySQL та наявність спеціальногомодуля DataPumper (рис. 3), що дозволяє імпортувати даніз таблиці/запиту однієїБД в таблицю іншої.

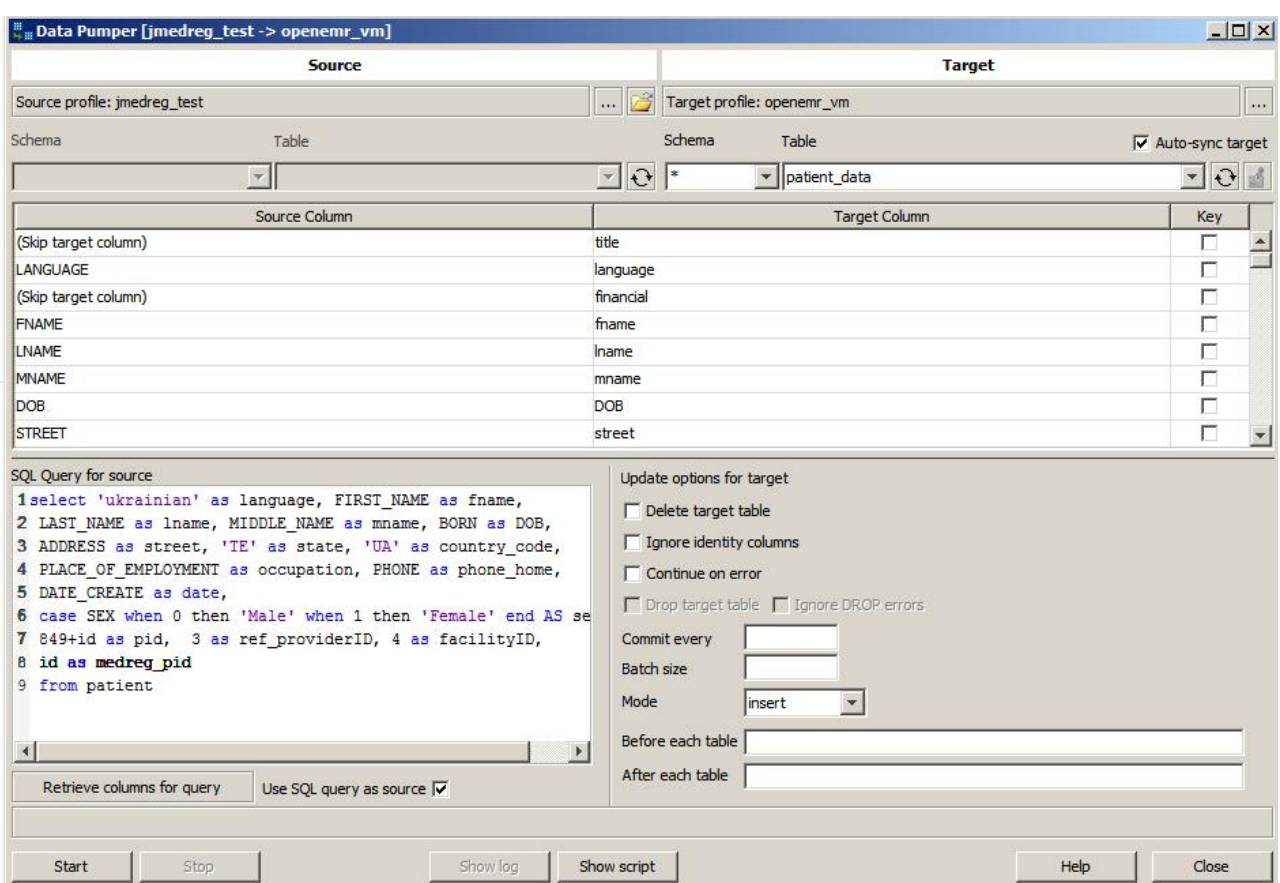

*Рис. 3.* Діалогове вікно модуля DataPumper ПЗ SQLWorkbench з налаштуваннями параметрів процесу міграціїперсональних даних пацієнтів міжтаблицями різнихБД.

В результаті, алгоритм міграції даних з БД МІС "Медична реєстратура" в БД МІС OpenEMR є наступним:

1. Отримати максимальне значення поля первинного ключа pid в таблиці patient\_data МІС OpenEMR таким запитом:

SELECT max(pid) AS MAX\_PID FROM patient\_data

2. Підготувати персональні дані пацієнтів для міграції. Текст запиту наведено нижче. Значення полів ref\_providerID та facilityID змінюється відповідно до поточної БД МІС "Медична реєстратура" згідно дампів (див. табл. 1, табл. 2):

SELECT 'ukrainian' as language, FIRST NAME as fname, LAST NAME as lname, MIDDLE\_NAME as mname, BORN as DOB, ADDRESS as street, 'TE' as state, 'UA' as country code, PLACE OF EMPLOYMENT as occupation, PHONE as phone home, DATE CREATE as date, case SEX when 0 then 'Male' when 1 then 'Female' end AS sex,  $(id+ MAX PID)$  as pid, 3 as ref providerID, 4 as facilityID, num as pasp num, ser as pasp ser, id as medreg\_pid FROM patient

3. Здійснити імпорт даних пацієнтів в таблицю patient dataMIC OpenEMRмодулем DataPumperПЗ SQLWorkbench.

4. Підготувати дані про попередні захворювання та діагнози для міграції. Текст запиту наведено нижче. Значення поля user змінюється відповідно до поточної БД МІС "Медична реєстратура" згідно дампу (див. табл. 2). Значення поля title містить короткий опис клінічного випадку і лімітується по довжині. Значення поля diagnosis обмежується лише кодом діагнозу відповідно до стандарту МКХ 10, якщо такий було введено:

SELECT e.reg date a s date, 'medical problem' a s type,  $left(d.name long, 254)$ as title, e.reg date as begdate, e.end date as enddate, concat ('ICD10:',  $left(e.IcD10 name, locate(')',$ e.IcD10 name $(-1)$ ) as diagnosis, (e.patient id+MAX PID) as pid, 'yvusla' as user, e.patient id as medreg pid, e.id as medreg eventid FROM event as e LEFT JOIN diagnosis as d on d.id=e.diagnosis id ORDER by id

5. Здійснити імпорт даних про попередні захворювання та діагнози в таблицю lists MIC OpenEMR модулем DataPumper IT3 SQLWorkbench.

6. Перевірити відповідність значень ключових полів і виправити можливі помилки. Запит виконується на сервері БД МІС OpenEMR. Текст запиту наведено нижче. При правильному виконанні попередніх кроків розбіжностей немає:

UPDATE 'lists' LEFT JOIN 'patient data' 0N 'lists'. 'medreg pid'= 'patient data'. 'medreg pid' SET 'lists'. 'pid'='patient data'. 'pid' WHERE 'lists'. 'pid'<>'patient data'.'pid'

7. Отримати максимальне значення поля первинного ключа encounter в таблиці form encounter MIC OpenEMR таким запитом:

SELECT max (encounter) AS MAX ENCOUNTER FROM form encounter

8. Підготувати детальні дані про клінічні випадки/ візити для міграції. Текст запиту наведено нижче. Значення полів facility, facilityID, та provider id змінюється відповідно до поточної БД МІС "Медична реєстратура" згідно дампів (див. табл. 1, табл. 2):

SELECT e.reg date as date, d.name long as reason, 'НПЦПМСД с.Зарубинці' as

facility, 4 as facility ID, (e.patient id+MAX PID) as pid, (e.id+MAX ENCOUNTER) as encounter, 'normal' as sensitivity,  $3$  as provider id, 3 as billing facility, e.patient id as medreg pid, e.id as medreg eventid FROM event as e LEFT **JOIN** diagnosis a s d on d.id=e.diagnosis id ORDER BY id

9. Здійснити імпорт детальних даних про клінічні випадки / візити в таблицю form encounter MIC OpenEMR модулем DataPumper ПЗ SQLWorkbench.

10. Перевірити відповідність значень ключових полів і виправити можливі помилки. Запит виконується на сервері БД МІС OpenEMR. Текст запиту наведено нижче. При правильному виконанні попередніх кроків розбіжностей немає:

UPDATE 'form encounter' LEFT JOIN 'patient data' ON 'form encounter'. 'medreg pid'='patient data'. 'medreg pid' SET 'form encounter'. 'pid'='patient data'. 'pid' WHERE 'form\_encounter'. 'pid'<>'patient data'. 'pid'

11. Додати записи про ресстрацію форм (документів) даних про клінічні випадки/візити в таблицю forms MIC OpenEMR запитом:

INSERT INTO forms (date, encounter, form name, form id, pid, user, groupname, authorized, formdir, medreg pid, medreg\_eventid) SELECT date, encounter, 'New Patient Encounter' as form name, id, pid, provider id, 'Default' as groupname, 1 as authorized, 'newpatient' as formdir, medreg pid, medreg eventid form encounter FROM WHERE encounter>MAX ENCOUNTER

12. Встановити взаємозв'язок між захворюваннями та зареєстрованими клінічними випадками/візитами для кожного пацієнта. Текст запиту наведено нижче:

INSERT INTO issue encounter (pid, list id, encounter) select l.pid, l.id, e.encounter FROM lists as l INNER JOIN form encounter as e on e.medreg eventid=1.medreg eventid and e.pid=1.pid WHERE 1.pid>MAX PID

13. Підготувати детальні дані форми типу "щоденник/опис візиту" для міграції. Тест отримується з поля description таблиці patient БД МІС "Медична реєстратура". Текст запиту наведено нижче. Значення поля user, змінюється відповідно до поточної БД МІС "Медична реєстратура" згідно дампу (див. табл. 1):

SELECT p.date create as date, (id+MAX PID) as pid, 'yvusla' as user, 'Default' as groupname, 1 as authorized, 1 as activity, DESCRIPTION as dictation, id as medreg pid FROM patient as p WHERE DESCRIPTION>''

14. Здійснити імпорт детальних даних форми типу "щоденник/опис візиту" в таблицю form dictation MIC OpenEMR модулем DataPumper ПЗ SQLWorkbench.

15. Додати записи про ресстрацію форм (документів) типу "щоденник/опис візиту" в таблицю forms MIC OpenEMR запитом:

INSERT INTO forms (date, encounter, form name, form id, pid, user, groupname, authorized, deleted, formdir, medreg pid, medreg eventid) SELECT d.date, fe.min enc, 'Speech Dictation' as form name, d.id, d.pid, 'yvusla' as user, 'Default' as groupname, 1 as authorized, 0 as deleted, 'dictation' as formdir, d.medreg pid, fe.min medregenc FROM `form dictation` as d LEFT JOIN (SELECT pid, min (medreg pid), min(date) as min date, min(encounter) as min enc, min (medreg eventid) as min medregenc FROM 'form encounter' where pid>MAX PID group by pid order by pid, date) as fe on d.pid=fe.pid where pid>MAX PID order by d.pid

16. Підготувати для міграції календарні дані про відвідування пацієнтами НПЦПМСД ТДМУ. Текст запиту наведено нижче. Значення полів рс aid та рс facility змінюються відповідно до поточної БД МІС "Медична реєстратура" згідно дампів (див. табл. 1, табл. 2):

SELECT 5 as pc catid,  $0$  as  $3 \text{ as}$ pc aid, pc multiple, (MAX PID+e.patient id) as pc pid, 'Відвідування кабінету' as pc title, I F N U L L ( v . V I S I T D A T E , CAST (CONCAT (TO CHAR (e.reg date,  $'YYYY-MM-DD'$ ,  $'09:00:00'$ ) AS DATETIME) ) as pc\_time, concat (d.name short, v.note) a s pc hometext, 1 as pc topic, 1 as pc informant, IFNULL (CAST (v.VISIT DATE AS DATE), e.reg date) as pc eventDate, 1800 as pc duration, 0 as pc recurrtype,

'a:6: {s:17: "event repeat freq"; N; s:22: "event repeat freq type"; N; s:19: "event repeat on num"; s:1: "1"; s:19: "event repeat on day";  $s:1:$  "0"; s:20: "event repeat on\_freq"; s:1: "0"; s:6: "exdate"; s:0: "";}' as pc recurrspec, IFNULL (CAST (v.VISIT DATE AS TIME), CAST ('09:00:00' AS TIME)) as pc startTime, IFNULL (CAST (v.VISIT DATE AS TIME), CAST ('09:30:00' AS TIME)) as pc endTime,

'a:6:  $\{s:14:$  "event location";  $s:0:$ "";  $s:13:$  "event street1";  $s:0:$  ""; s:13: "event street2"; s:0: ""; s:10: "event city";  $s:0:$  "";  $s:11:$ "event state";  $s:0:$  "";  $s:12:$ "event postal";  $s:0:$  ""; }' as pc location, 1 as pc eventstatus, 1 as pc sharing, 4 as pc facility, 3 as pc billing location, e.patient id as pc medreg pid, e.id a s pc medreg eventid FROM event as e LEFT JOIN diagnosis a s d  $\circ$  n d.id=e.diagnosis id LEFT JOIN visit as v on e.id=v.event id

17. Здійснити імпорт календарних даних про відвідування пацієнтами НПЦПМСД ТДМУ в таблицю openemr postcalendar events EI MIC OpenEMR модулем DataPumper ПЗ SQLWorkbench.

18. Повторити кроки 1-17 для обробки кожної копії БД МІС "Медична реєстратура".

19. Видалити тимчасові поля даних з таблиць БД MIC OpenEMR, що їх було додано в п. 3.2.

На завершення наведемо окремі приклади результатів міграції даних пацієнтів з МІС "Медична реєстратура" в МІС OpenEMR (рис. 4, рис. 5).

Висновки. Ефективне застосування ЕМК вимагає використання сучасного ПЗ МІС. З цією метою автором розроблено проект запровадження вільно розповсюджуваної МІС з відкритим кодом OpenEMR в НПЦПМСД ТДМУ. Реалізація проекту ускладнюється:

1. Необхідністю збереження та перенесення даних, що накопичені в БД МІС "Медична реєстратура".

2. Відсутністю в складі МІС "Медична реєстратура" засобів експорту даних у вигляді стандар-

### **МЕДИЧНА ІНФОРМАТИКА**

ТА ІНЖЕНЕРІЯ -

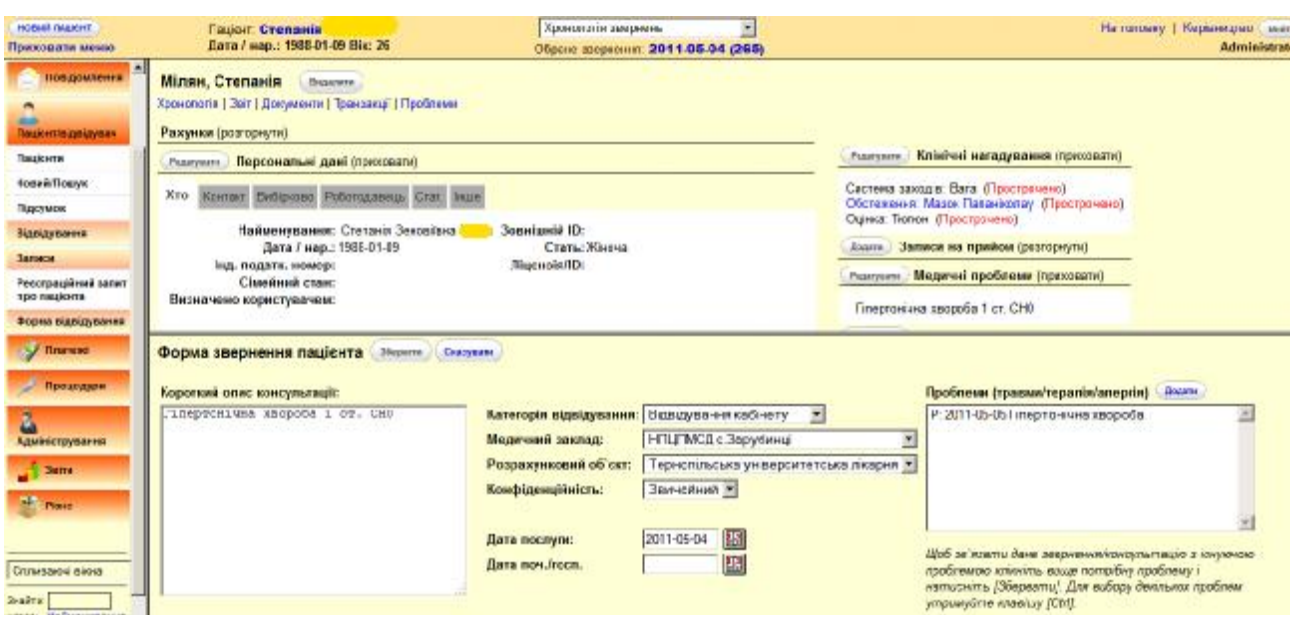

*Рис. 4.* Картка пацієнта в МІС OpenEMR з результатами імпортування персональних даних та інформації про захворювання ізвертання.

| <b>HORAS DALIENT</b><br>Приховати меню                                                       |                                                                                                    |            |             |                                |                                                                                      |                   |              |                               |          |                                                         |                                                                                                    |                                                                                                    |                                                                                |                                      |                              |                                                                          | На голевну   Керівництво вийни             | Administrator                           |
|----------------------------------------------------------------------------------------------|----------------------------------------------------------------------------------------------------|------------|-------------|--------------------------------|--------------------------------------------------------------------------------------|-------------------|--------------|-------------------------------|----------|---------------------------------------------------------|----------------------------------------------------------------------------------------------------|----------------------------------------------------------------------------------------------------|--------------------------------------------------------------------------------|--------------------------------------|------------------------------|--------------------------------------------------------------------------|--------------------------------------------|-----------------------------------------|
| 却<br>За овиточиванны -<br>$F$ Beps<br>Hea W                                                  | Leasu<br>Gouart<br>Жовтень<br>×<br>M<br>$8^{\circ}$                                                                                                    |            |             | $\sim$<br>8 <sub>1</sub>       | Capitoled                                                                            | 田田                |              | Жовтень 2011                  |          |                                                         | практикант с Увисла                                                                                                    |                                                                                                    | <b>Owners</b><br><b>Apart</b>                                                  |                                      | <b>Dens</b>                  | <b>Mona</b><br><b>Tacaucoven</b>                                         |                                            |                                         |
| 10 <b>Kinsupp</b><br>Предсоветение                                                           | $\mathbb{R}^n$<br>11<br>12<br>i5<br>14 B.L                                                                                                    | <b>THE</b> |             | 52<br>T5<br>œ<br>$\Rightarrow$ |                                                                                      | Пон.              | 26           | Br.<br>Sam@rton copa, Cresser |          | Dap:                                                    | 28                                                                                                    | M-<br>29<br><b>Same</b><br>Орудний Ярослав                                                                                          | $\tau$<br>30<br><b>Ram &amp;</b><br>Management, Dacente<br>Sam & Kuma, Pycnara | Cyd.<br>01                           |                              |                                                                          | He <sub>44</sub><br>œ                      |                                         |
| <b><i><u>Dauerrs bichigy nav</u></i></b>                                                     | art at<br>Спеціалісти                                                                                                    | T.         | $-4$<br>$=$ | <b>US</b>                      | <b>Dare &amp;</b>                                                                    |                   | 13           | Barn at<br>Богдан.            | 14       | 2pm of                                                  | 05<br>- Любов                                                                                                    | 05<br>Sam & fi                                                                                                    | <b>ET</b><br>$2$ am $8.01$<br><b>A.</b> Cremer                                 | 1pm &                                |                              | 03                                                                       | 11am & Croppia, Respo                      | D <sub>3</sub>                          |
| Пацієнти<br><b>Home</b> n flower<br><b>HEDOVAN</b><br>Відвідування<br>Стеррили               | BoloGome<br>а Гамеш, проглаше<br>с Говете, прективают<br>с Зарубнад, практивает<br>с Крезцина, практикант<br>d Flagm, non-two-f<br><b>NAMES OF STREET</b> |            |             |                                | Micrafino<br>Barn & Compet Moraisto<br><b>Ram &amp; Minnesot</b><br><b>Велодимир</b> |                   |              |                               |          | Любов<br>$2 \text{pm} 48$<br>Join & L<br><b>JTkoSoe</b> | Володимир<br>Tom & Machine, Daura<br>Ольга<br>1pm & I<br>2pm & Eliza Orera<br>$2$ <sub>tm</sub> $\triangle$ <sub>E</sub><br>Onura<br><b>Bem &amp; Council Orura</b> |                                                                                                    | Ярослав<br><b>Contractor</b><br>4pm @ P<br>a Kleat<br>h Khrist<br>dram de      |                                      |                              | Ham & Liverpool, Herpo<br>ton &<br><b>CONTRACTOR</b><br>2от Ф. П. В. Ван |                                            |                                         |
| підкідування<br>Dorovese<br>Ядонсовата.<br>Hitkitisten<br><b>Januar</b><br>Форна завідування | <b>STILLWAY II C. Newcrea</b>                                                                                                    |            |             |                                | Ham <sup>al</sup>                                                                    | <b>Con Tierro</b> | 10           |                               | 11       |                                                         | 12                                                                                                    | 13<br>Sam & F<br>A Cremae<br><b>J.Crenae</b><br>Sam & I<br><b>Sam &amp;</b><br>Кресть ""» Мар'яна<br>1'am<br><b>Floating Change</b> | 14                                                                             | $\frac{1}{2}$<br>Crediavin<br>10am-8 |                              | 酱<br><b>Mapta</b>                                                        | Ram-26<br><b>Barnet</b><br><b>Stare-18</b> | 16<br>в. Стафаня<br><b>D38</b><br>1.538 |
| <b>Section</b><br>Производим<br>ā                                                            |                                                                                                    |            |             |                                | <b>Barn@Junual Unite</b>                                                             |                   | 17<br>$\sim$ | 1pm &<br>Maximi               | 18<br>-- | 11am & El<br><b>Jpm卷</b><br>π                           | 19<br><b>In Urera</b> 11am<br>пистана.<br><b>Service</b>                                                                                                    | 20<br>Бригдия Опыта<br><b>3pm &amp; Manyp, Eorgan</b><br>$-$                                                                        | 21<br>9am © Social Apochasa Tpm ©<br>11am & Lincopal lergo<br>$\sim$ $\sim$    | 2pm @                                | Conservation Orters<br>Onura | $^{22}$<br><b>ALCOHOL:</b>                                               | Sam &                                      | 23<br>Maper<br>$\sim$ $\sim$            |

*Рис. 5.*Календар МІС OpenEMR зімпортованоюінформацієюпро візити пацієнтів.

тизованих форматів обміну медичною інформацією.

На даному етапі реалізації вказаного проекту успішно:

1. Встановлено сервер МІС OpenEMR в віртуальному оточенні мережевого кластера ТДМУ та здійснено початкове налаштування основних параметрів даної МІС.

2. Розробленопроцедуруміграції даних пацієнтів з БД МІС "Медична реєстратура" в БД МІС OpenEMR.

3. Розроблено набір запитів мовою SQL для реалізації вищевказаної процедури міграції даних.

4. Здійснено міграціюмедичних даних пацієнтів з БД МІС "Медична реєстратура" в БД МІС OpenEMR.

Відсутність в МІС засобів обміну даними на основі стандартизованих міжнародних форматів є їх суттєвим недоліком. Це спричиняє необхідність застосування спеціалізованого ПЗ для роботи з БД різних форматів, розробки запитів мовою SQL та суттєво ускладнює процес міграції даних.

#### **Література**

1. Семенець А. В. Організаційно-методичні підходивпровадження EMR-систем в охороні здоров'я України. / А. В. Семенець // Медична інформатика та інженерія. –  $2013. - N<sub>2</sub>3. - C. 35-43.$ 

2. Качмар В. О. Медичні інформаційні системи– станрозвитку в Україні / В. О. Качмар // Український журнал телемедицини та медичної телематики. – 2010. – Т. 8, № 1. – С. 67–73.

3. Авраменко В. І. Формування основних напрямків розвиткуінформаційних технологійв охороніздоров'яУкраїнина основі світовихтенденцій / В. І. Авраменко, В. О. Качмар // Український журнал телемедицини та медичної телематики. – 2011. – Т. 9, № 2. – С. 5–15.

4. Хвищун А. І. Принципи формування єдиної медичної інформаційної системи великого міста / А. І. Хвищун, В. О. Качмар // Медична інформатика та інженерія. – 2009.  $-$  No 3. – C. 39–47.

5. МОЗ впроваджує електронний реєстр пацієнтів / [Електронний ресурс]. – Режим доступу до документу : http:// www.kmu.gov.ua/control/en/publish/ article?art\_id=246670188&cat\_id=244277212 .

6. Ковальчук Л. Я. Навчально-практичні центри первинної медико-санітарної допомоги – нова форма підготовки

сімейних лікарів / Л. Я. Ковальчук, В. Б. Гощинський, Л. С. Бабінець, І. О. Боровик, Ю. М. Герасимець // Сімейна медицина. – 2010. – № 3. – С. 23–24.

7. Романюк Л. М. Навчально-практичні центрипервинної медико-санітарної допомоги– якісно нова модель первинної ланки системи охорони здоров'я / Л. М. Романюк, О. М. Литвинова, Н. Є. Федчишин// Медичнаосвіта. –2013.  $-$  No 1. – C. 95–97.

8. List of open-source healthcare software – Wikipedia, the free encyclopedia / [Електронний ресурс] – Режим доступу до документу : http://en.wikipedia.org/wiki/List\_of\_opensource healthcare software#Electronic health or medical record. 9. Семенець А. В. Впровадження інформаційно-комунікаційних технологій – необхідна умова ефективної розробки та супроводження сучасних програмних продуктів / А. В. Семенець // Кредитно-модульна система організації навчального процесу у вищих медичних (фармацевтичних) навчальних закладах Українина новомуетапі : матеріалиХювілейної Всеукр. навч.-наук. конф. з міжнар. участю (Тернопіль, 18–19 квіт. 2013 р.): у2 ч. / Терноп. держ. мед. ун-т ім. І. Я. Горбачевського. – Тернопіль : ТДМУ, 2013.– Ч. 1. – С. 455–463.